STATE UNIVERSITY OF NEW YORK COLLEGE OF TECHNOLOGY CANTON, NEW YORK

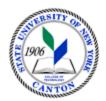

#### MASTER SYLLABUS

CITA 113 – Introduction to Mobile Cloud Computing Apps

Created by: Christopher S. Sweeney

Department: Decision and Graphic Media Systems

Semester/Year: Spring/2021

A. <u>TITLE</u>: Introduction to Mobile Cloud Computing Apps

#### B. COURSE NUMBER: CITA 113

#### C. <u>CREDIT HOURS</u>: (Hours of Lecture, Laboratory, Recitation, Tutorial, Activity)

# Credit Hours:3# Lecture Hours:3per week# Lab Hours:per weekOther:per week

Course Length: 15 Weeks

- D. <u>WRITING INTENSIVE COURSE</u>: No
- E. <u>GER CATEGORY</u>: None
- F. <u>SEMESTER(S) OFFERED</u>: Fall & Spring

G. <u>COURSE DESCRIPTION</u>: This course is an introduction to information technology focusing on mobile computing applications and cloud storage. It includes word processing, spreadsheet, database, multimedia presentation and an introduction to project management, voice assistance and edge computing. Mobile computer technology, operating systems, and current web applications are covered. This is a project-based course. Students taking the course should have and plan to use a mobile device utilizing the most recent versions of iOS or Android OS. A student who completes CITA 113 will not receive credit for any of the following courses in a degree program: CITA 106, CITA 108, CITA 110, or CITA 112.

H. <u>PRE-REQUISITES</u>: None

**<u>CO-REQUISITES</u>**: None

## I. <u>STUDENT LEARNING OUTCOMES</u>: (see key below)

| Course Student Learning Outcome<br>[SLO]                                                                        | <u>Program Student</u><br><u>Learning</u><br><u>Outcome</u><br>[PSLO] | GER<br>[If<br>Applicable<br>] | <u>ISLO &amp; SUBSETS</u> |    |
|----------------------------------------------------------------------------------------------------|-----------------------------------------------------------------------|-------------------------------|---------------------------|----|
| Describe how data is represented and stored<br>and retrieved internally and in relation to<br>cloud services    |                                                                       |                               | 5                         |    |
| Describe the types of input, output, and storage devices                                                        |                                                                       |                               | 5                         |    |
| Describe the basic functions of data<br>communication and utilize basic networking<br>concepts                  |                                                                       |                               | 5                         |    |
| Demonstrate an understanding of the<br>principles of digital citizenship, privacy,<br>security, and ethical use |                                                                       |                               | 4                         | ER |
| Create, edit, format, save and export word processing documents                                                 |                                                                       |                               | 1                         | W  |
| Create, edit, format, save and export<br>spreadsheets and pivot/category reports                                |                                                                       |                               | 1                         | W  |
| Create, edit, format, save and export<br>multimedia presentations                                               |                                                                       |                               | 1                         | W  |

By the end of this course, the student will be able to:

| KEY    | Institutional Student Learning Outcomes [ISLO 1-5]                                                   |  |
|--------|----------------------------------------------------------------------------------------------------|--|
| ISLO # | ISLO & Subsets                                                                                       |  |
| 1      | Communication Skills<br>Oral [O], Written [W]                                                        |  |
| 2      | <b>Critical Thinking</b><br>Critical Analysis [CA], Inquiry & Analysis [IA], Problem<br>Solving [PS] |  |

| 3 | <b>Foundational Skills</b><br>Information Management [IM], Quantitative Lit,/Reasoning<br>[QTR]                             |  |
|---|----------------------------------------------------------------------------------------------------|--|
| 4 | <b>Social Responsibility</b><br>Ethical Reasoning [ER], Global Learning [GL],<br>Intercultural Knowledge [IK], Teamwork [T] |  |
| 5 | Industry, Professional, Discipline Specific Knowledge and<br>Skills                                                         |  |

\*Include program objectives if applicable. Please consult with Program Coordinator

## J. <u>APPLIED LEARNING COMPONENT:</u> Yes

If YES, select one or more of the following categories:

Classroom/Lab

## K. <u>TEXTS</u>: None required

## L. <u>REFERENCES</u>: None

# **M. EQUIPMENT: Needed:** APPLE TV display or other projection system, IOS or android tablet

## N. <u>GRADING METHOD</u>: A-F

#### O. <u>SUGGESTED MEASUREMENT CRITERIA/METHODS</u>: Projects

## P. <u>DETAILED COURSE OUTLINE</u>:

- 1. Introduction to Touch Interfaces, gestures, input devices, and accessories
- 2. Introduction to Security, Privacy, and Ethical Use
- 3. Principles of Accessible Design
- 4. Word Processing
  - Entering, inserting, and deleting text. Collaboration methods. Opening, saving, and exporting documents
  - Editing: cut, copy and paste. Search and replace. Grammar and spellcheck.
  - Formatting: alignment, fonts, text size, line spacing, margins, and indenting.
  - Objects and object formatting.

- Headers, footers, master page items.
- 5. Spreadsheet and Charting
  - Creating and saving spreadsheets.
  - Values, labels, formulas, functions, and ranges.
  - Editing, copying and export options.
  - Collaboration methods.
- 6. Data Management
  - Database design: fields, records, and files.
  - Adding, editing, and deleting records.
  - Sorting, querying, and reporting.
  - Pivot/category reporting and visualization.
- 7. Multimedia Presentations
  - Creating and saving presentations
  - Creating a slide show
  - Collaboration methods.
  - Enhancing a presentation
  - Slide Show tools
- 8. Mobile Computing Efficiency and Organization
  - Project management
  - Voice assistants
  - Edge computing

#### Q. <u>LABORATORY OUTLINE</u>: None